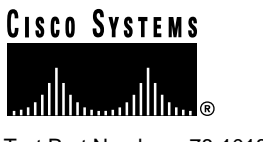

Text Part Number: 78-10180-03

# Release Notes for CiscoWorks for Windows, Version 5.0

These release notes contain the following information for CiscoWorks for Windows, Version 5.0:

- [Documentation Roadmap, page 2](#page-1-0)
- [CiscoWorks for Windows Notes and Known Problems, page 2](#page-1-1)
- [Cisco Connection Online, page 8](#page-7-0)
- [Documentation CD-ROM, page 9](#page-8-0)

Supported platforms are:

- Windows 95 (OSR 2)
- Windows 98 (second edition)
- Windows NT 4.0 server with Service Pack 5
- Windows NT 4.0 workstation with Service Pack 5
- Windows 2000 Professional
- Windows 2000 Server
- Windows 2000 Advanced Server

#### **Corporate Headquarters**

170 West Tasman Drive San Jose, CA 95134-1706 USA Cisco Systems, Inc. Copyright © 2000

**<sup>1</sup>** Cisco Systems, Inc. All rights reserved.

For online help, supported browsers are:

- Netscape Navigator 4.61
- Microsoft Internet Explorer 5.0

## <span id="page-1-0"></span>**Documentation Roadmap**

- *Using CiscoWorks for Windows, Version 5.0*—Provides information about the use and operation of CiscoWorks for Windows (CWW), and answers to frequently asked questions.
- *CiscoWorks for Windows, Version 5.0 Installation Instructions*—Provides instructions on installing and uninstalling CiscoWorks for Windows, Version 5.0.
- *WhatsUp Gold User's Guide: The Network Monitoring Tool for Windows*—Provides information about use and operation of the network management system (NMS) software WhatsUp Gold.
- Online help for CiscoView—Contains detailed information about CiscoView.
- Online help for Show Commands—Contains information about using Show Commands application.
- Online help for Threshold Manager—Contains detailed information about using Threshold Manager application.
- Device Package Readme Files—Provide information about device, card, and platform support.

## <span id="page-1-1"></span>**CiscoWorks for Windows Notes and Known Problems**

Known problems are unexpected behaviors or defects in CiscoWorks for Windows, Version 5.0. They are graded according to severity level. These release notes contain information for severity levels 1 and 2 only.

You can search for known problems on the Cisco bug tracking system tool, called Bug Navigator II. To access Bug Navigator II, do one of the following:

- Enter http://www.cisco.com/support/bugtools in your web browser.
- Log in to CCO and select **Services & Support> Online Technical Support> Software Bug Toolkit> Bug Navigator II**.

## CiscoWorks for Windows Installation Known Problems

**Caution** It is recommended that only those with administrative privileges install CiscoWorks for Windows, Version 5.0 on Windows NT systems.

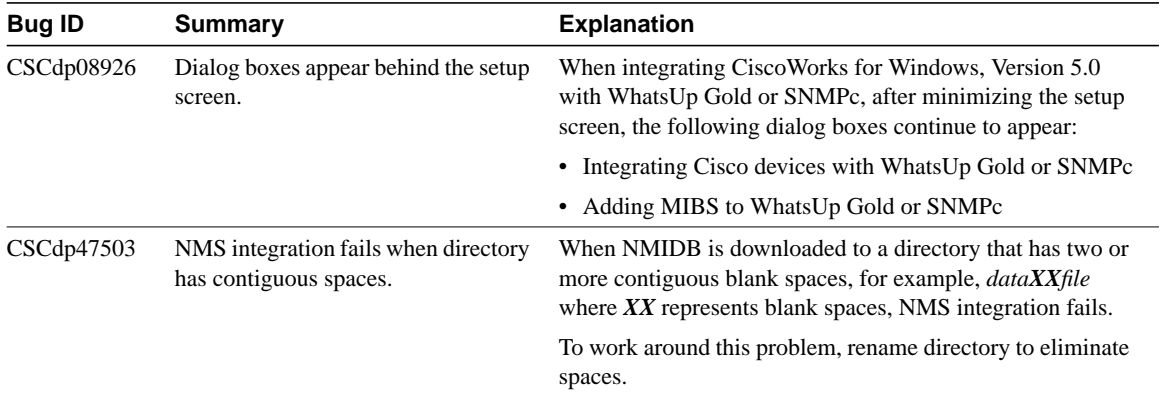

### **Table 1** Installation Known Problems

## CiscoView Engine Known Problems

### **Table 2 CiscoView Engine Known Problems**

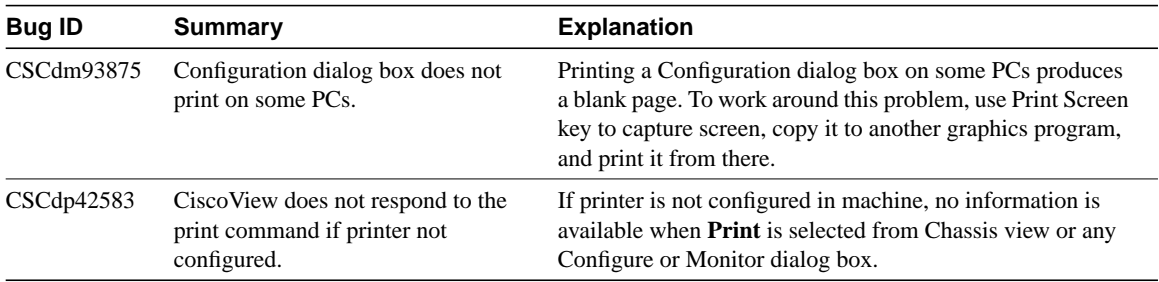

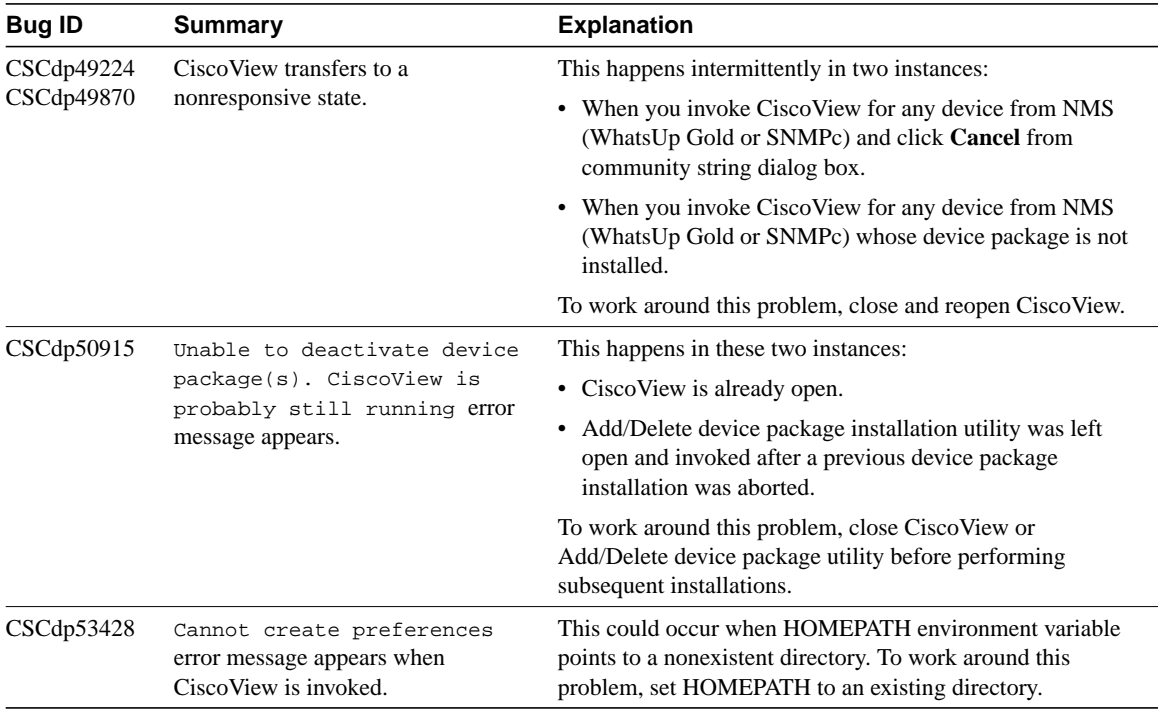

#### **Table 2 CiscoView Engine Known Problems (continued)**

## Device Package Known Problems

**Note** Before installing or uninstalling device packages, it is recommended that you close any open CiscoView sessions.

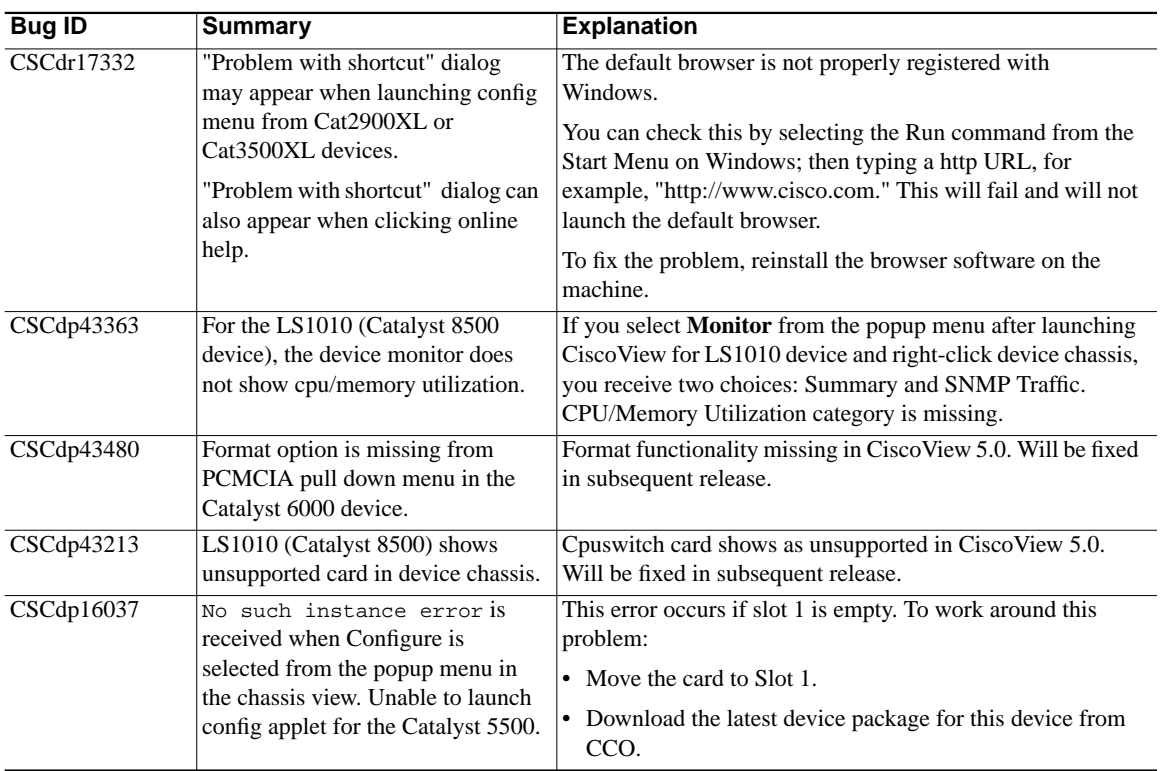

### **Table 3 Catalyst (2900XL, 3500XL, 5500, 6000, 8500) Known Problems**

### **Table 4 Cisco uBR7200 Known Problems**

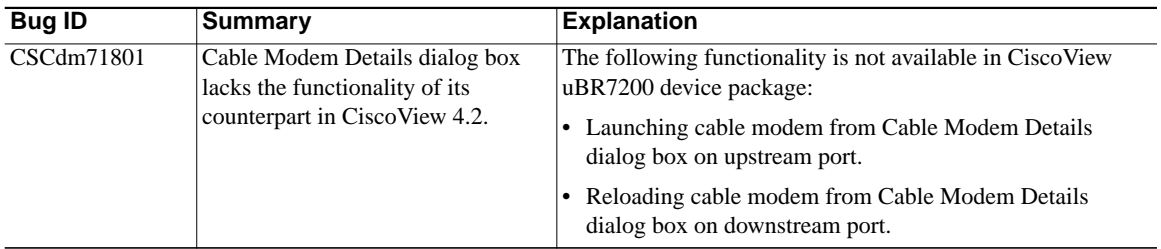

## Help Module Known Problems

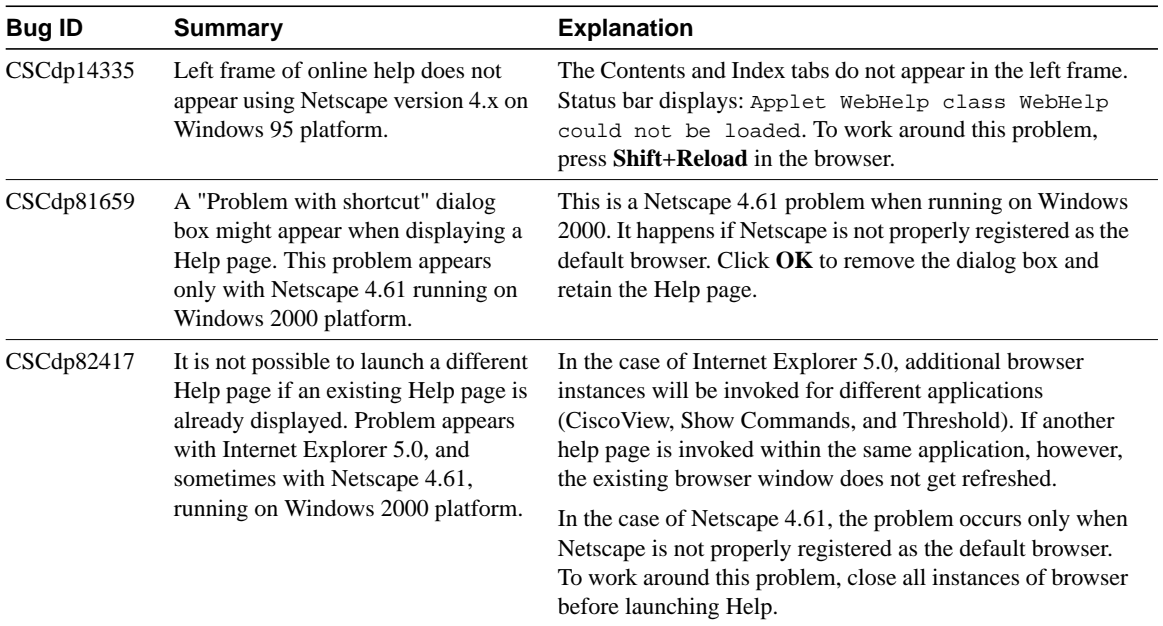

### **Table 5 Help Known Problems**

## Show Commands Known Problems

#### **Table 6 Show Commands Known Problems**

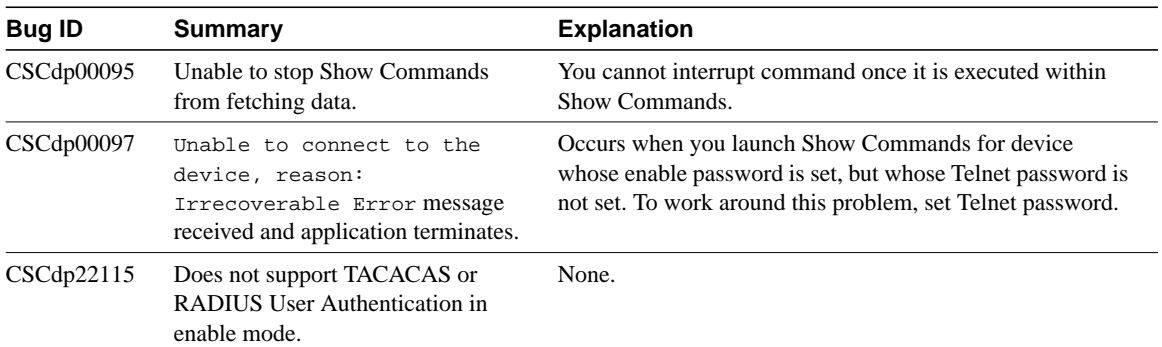

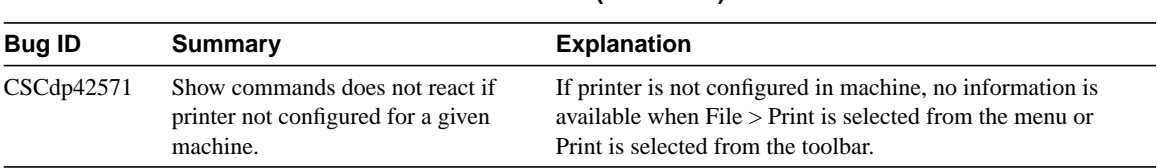

#### **Table 6 Show Commands Known Problems (continued)**

## SNMPc Known Problems

**Note** If SNMPc was installed with CiscoWorks Windows 3.2, subsequent integration of CiscoWorks for Windows, Version 5.0 overrides the previous integration.

### **Table 7 SNMPc Known Problems**

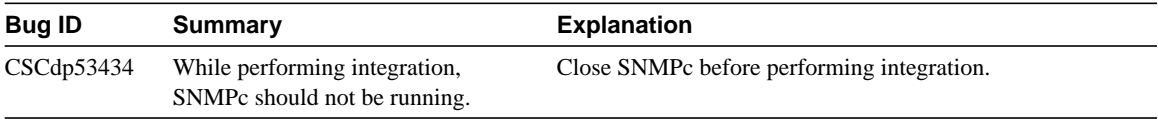

## WhatsUp Gold Known Problems

#### **Table 8 WhatsUp Gold Known Problems**

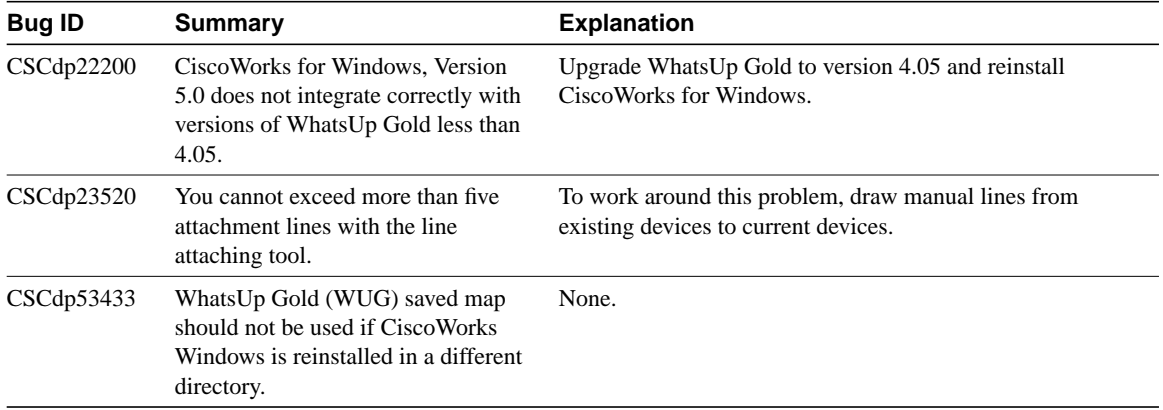

## <span id="page-7-0"></span>**Cisco Connection Online**

Cisco Connection Online (CCO) is Cisco Systems' primary, real-time support channel. Maintenance customers and partners can self-register on CCO to obtain additional information and services.

Available 24 hours a day, 7 days a week, CCO provides a wealth of standard and value-added services to Cisco's customers and business partners. CCO services include product information, product documentation, software updates, release notes, technical tips, the Bug Navigator, configuration notes, brochures, descriptions of service offerings, and download access to public and authorized files.

CCO serves a wide variety of users through two interfaces that are updated and enhanced simultaneously: a character-based version and a multimedia version that resides on the World Wide Web (WWW). The character-based CCO supports Zmodem, Kermit, Xmodem, FTP, and Internet e-mail, and it is excellent for quick access to information over lower bandwidths. The WWW version of CCO provides richly formatted documents with photographs, figures, graphics, and video, as well as hyperlinks to related information.

You can access CCO in the following ways:

- WWW: http://www.cisco.com
- WWW: http://www-europe.cisco.com
- WWW: http://www-china.cisco.com
- Telnet: cco.cisco.com
- Modem: From North America, 408 526-8070; from Europe, 33 1 64 46 40 82. Use the following terminal settings: VT100 emulation; databits: 8; parity: none; stop bits: 1; and connection rates up to 28.8 kbps.

## <span id="page-8-0"></span>**Documentation CD-ROM**

Cisco documentation and additional literature are available in a CD-ROM package. The Documentation CD-ROM, a member of the Cisco Connection Family, is updated monthly. Therefore, it might be more current than printed documentation. To order additional copies of the Documentation CD-ROM, contact your local sales representative or call customer service. The CD-ROM package is available as a single package or as an annual subscription. You can also access Cisco documentation on the World Wide Web at http://www.cisco.com, http://www-china.cisco.com, or http://www-europe.cisco.com.

If you are reading Cisco product documentation on the World Wide Web, you can submit comments electronically. Click **Feedback** in the toolbar and select **Documentation**. After you complete the form, click **Submit** to send it to Cisco. We appreciate your comments.

Access Registrar, AccessPath, Any to Any, Are You Ready, AtmDirector, Browse with Me, CCDA, CCDE, CCDP, CCIE, CCNA, CCNP, CCSI, CD-PAC, the Cisco logo, Cisco Certified Internetwork Expert logo, *CiscoLink*, the Cisco Management Connection logo, the Cisco Net*Works* logo, the Cisco Powered Network logo, Cisco Systems Capital, the Cisco Systems Capital logo, Cisco Systems Networking Academy, the Cisco Systems Networking Academy logo, the Cisco Technologies logo, Fast Step, FireRunner, Follow Me Browsing, FormShare, GigaStack, IGX, Intelligence in the Optical Core, Internet Quotient, IP/VC, IQ Breakthrough, IQ Expertise, IQ FastTrack, IQ Readiness Scorecard, The IQ Logo, Kernel Proxy, MGX, Natural Network Viewer, NetSonar, Network Registrar, the Networkers logo, *Packet*, PIX, Point and Click Internetworking, Policy Builder, Precept, RateMUX, ReyMaster, ReyView, ScriptShare, Secure Script, Shop with Me, SlideCast, SMARTnet, SVX, *The Cell*, TrafficDirector, TransPath, VlanDirector, Voice LAN, Wavelength Router, Workgroup Director, and Workgroup Stack are trademarks; Changing the Way We Work, Live, Play, and Learn, Empowering the Internet Generation, The Internet Economy, and The New Internet Economy are service marks; and Aironet, ASIST, BPX, Catalyst, Cisco, Cisco IOS, the Cisco IOS logo, Cisco Systems, the Cisco Systems logo, the Cisco Systems Cisco Press logo, CollisionFree, Enterprise/Solver, EtherChannel, EtherSwitch, FastHub, FastLink, FastPAD, FastSwitch, GeoTel, IOS, IP/TV, IPX, LightStream, LightSwitch, MICA, NetRanger, Post-Routing, Pre-Routing, Registrar, StrataView Plus, Stratm, TeleRouter, and VCO are registered trademarks of Cisco Systems, Inc. or its affiliates in the U.S. and certain other countries. All other trademarks mentioned in this document are the property of their respective owners. The use of the word partner does not imply a partnership relationship between Cisco and any other company. (0005R)